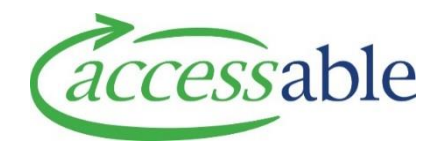

## **Change Assessor on Service Request**

**Note**: An Assessor can assign a Service Request to another Assessor both before and after submitting a Service Request. The Assessor's Supervisor/Team Leader/Service Manager does not need to request the change

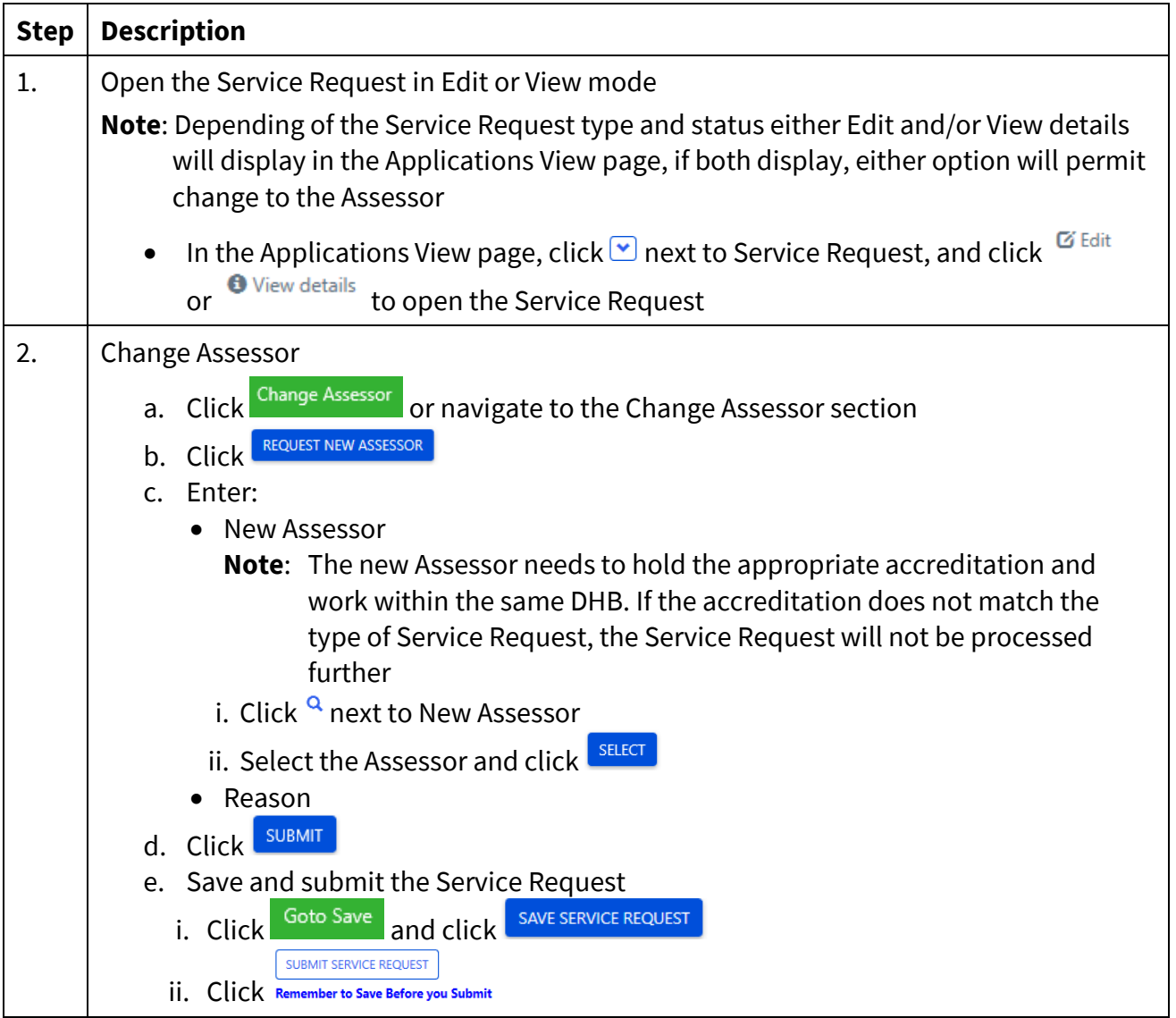